# <span id="page-0-0"></span>Integrating R and C++ exemplified by stochastic gradient MCMC sampling

#### Panagiotis Papastamoulis

Department of Statistics Athens University of Economics and Business, Greece

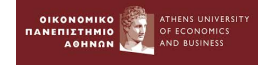

Post-graduate Seminar AUEB Stat Seminars

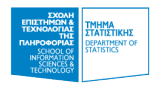

イロト イ母 トイヨ トイヨト

#### January 15, 2021

 $QQ$ 

#### **Overview**

#### **[Introduction](#page-2-0)**

- [The standard way for bridging](#page-7-0) R and other languages
- The Rcpp [package](#page-13-0)

#### [Toy example](#page-14-0)

#### 3 [Some statistical applications \(MCMC sampling\)](#page-21-0)

- [Gibbs sampling in Mixtures of Factor Analyzers](#page-21-0) The [RcppArmadillo](#page-26-0) package
- [Stochastic gradient MCMC in Mixtures of Multinomial Logit](#page-40-0) [models](#page-40-0)

 $QQ$ 

## <span id="page-2-0"></span>Rcpp

- $\bullet\,$  R is an extensible system
- R code can be augmented with compiled code
- E.g. "Writing R extensions" manual
	- $\triangleright$  C
	- $\cdot$  C++
	- ▸ Fortran
- The Rcpp package simplifies the usage of  $C++$  in R
	- ▸ Eddelbuettel and François [\(2011\)](#page-48-1)
	- ▸ Eddelbuettel, [2013](#page-48-2)
	- ▸ http://CRAN.R-project.org/package=Rcpp

 $QQ$ 

#### Detailed documentation: Rcpp-FAQ.pdf vignette available online

 $\equiv$ 

 $298$ 

イロト イ部 トイヨ トイヨト

# FAQ

- Detailed documentation:  $Rcpp-FAQ$ ,  $pdf$  vignette available online
- What do I need
	- ▸ a development environment with a suitable compiler, header files and required libraries
	- ▸ R should be built in a way that permits linking and possibly embedding of R
	- ▸ standard development tools such as make, etc

 $QQ$ 

 $\left\{ \begin{array}{ccc} 1 & 0 & 0 \\ 0 & 1 & 0 \end{array} \right.$ 

# FAQ

- Detailed documentation:  $Rcpp-FAQ$ ,  $pdf$  vignette available online
- What do I need
	- ▸ a development environment with a suitable compiler, header files and required libraries
	- $\triangleright$  R should be built in a way that permits linking and possibly embedding of R
	- ▸ standard development tools such as make, etc
- What compiler can I use
	- ▸ the GNU Compiler Collection
	- $\rightarrow$  along with the corresponding  $q++$  compiler for the C++ language

 $QQ$ 

 $\left\{ \begin{array}{ccc} 1 & 0 & 0 \\ 0 & 1 & 0 \end{array} \right.$ 

# FAQ

- Detailed documentation:  $Rcpp-FAQ$ ,  $pdf$  vignette available online
- What do I need
	- ▸ a development environment with a suitable compiler, header files and required libraries
	- $\triangleright$  R should be built in a way that permits linking and possibly embedding of R
	- ▸ standard development tools such as make, etc
- What compiler can I use
	- ▸ the GNU Compiler Collection
	- $\rightarrow$  along with the corresponding  $q++$  compiler for the C++ language
- More specifically
	- ▸ Windows: install Rtools toolchain
	- ▸ OS X: install Apple Developer Tools (Xcode (OS X⩽10.8) or Xcode Command Line Tools (OS X>10.9)
	- $\cdot$  Linux:  $\ddot{\bm{\omega}}$

**KORKAR KERKER OQO** 

<span id="page-7-0"></span>The standard way (without Rcpp)

```
Description:
     Functions to make calls to compiled code
     that has been loaded into R.
Usage:
             .C(.NAME, \ldots)
```

```
.Fortran(.NAME, ...)
.NAME: a character string giving the name of a C function or Fortran
subroutine
```
 $QQ$ 

#### The standard way (without  $\mathop{\mathrm{Rcp}}\nolimits\mathop{p}\nolimits)^1$ **R CMD SHLIB** [options] [-o dllname] files

<sup>1</sup>note to Windows useRs: **Rtools** is required here

 $298$ 

**K ロト K 母** 

# The standard way (without  $\mathop{\mathrm{Rcp}}\nolimits\mathop{p}\nolimits)^1$

- **R CMD SHLIB** [options] [-o dllname] files
	- **1** Compile the given source files
	- <sup>2</sup> Create a dynamically loadable library (DLL)

<sup>1</sup>note to Windows useRs: **Rtools** is required here

 $QQ$ 

**K ロ ト K 母** 

# The standard way (without  $\mathop{\mathrm{Rcp}}\nolimits\mathop{p}\nolimits)^1$

- **R CMD SHLIB** [options] [-o dllname] files
	- **1** Compile the given source files
	- <sup>2</sup> Create a dynamically loadable library (DLL)
- Finally, the command **dyn.load** links the specified DLL to the executing R image

<sup>1</sup>note to Windows useRs: **Rtools** is required here

 $2Q$ 

# The standard way (without  $\mathop{\mathrm{Rcp}}\nolimits\mathop{p}\nolimits)^1$

- **R CMD SHLIB** [options] [-o dllname] files
	- <sup>1</sup> Compile the given source files
	- <sup>2</sup> Create a dynamically loadable library (DLL)
- Finally, the command **dyn.load** links the specified DLL to the executing R image

```
D A https://oithub.com/mahssone/ciRitSea/hloh/master/sparse.com 200% ...
lines (140 \text{ sloc}) 3.61 KB
  #include <iostream>
  #include <fstream>
  #include <vector>
  #include <cstdlib>
  #include <string>
  #include <sstream>
  #include <iomanip>
  #include <ctime>
  #include <boost/numeric/ublas/matrix sparse.hpp>
                                                                dyn.load("../sparse.so")
                                                           226
  #include <boost/numeric/ublas/io.hpp>
                                                                n+m < -n proc.time()
                                                                .C("sparse", Kmax=as.integer(K))
                                                           228using namespace std:
                                                                tr <- read.table("triplet sparse matrix.txt")
                                                           229
  using namespace boost::numeric::ublas;
                                                                simil <- sparseMatrix(tr[,1],tr[,2],x = rep(1,le
                                                                ssss <- object.size(simil)*9.53674316*1e-7
  extern "C" {
                                                                 tt < -as.numeric((proc.time() - ptm))[3]void sparse (int *Kmax) {
                                                                cat(paste("Size = ", round(ssss, 3), " Mb. Time +=
```
#### $C++code$  Call within R

イロト イ押ト イヨト イヨト

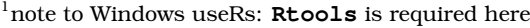

 $QQ$ 

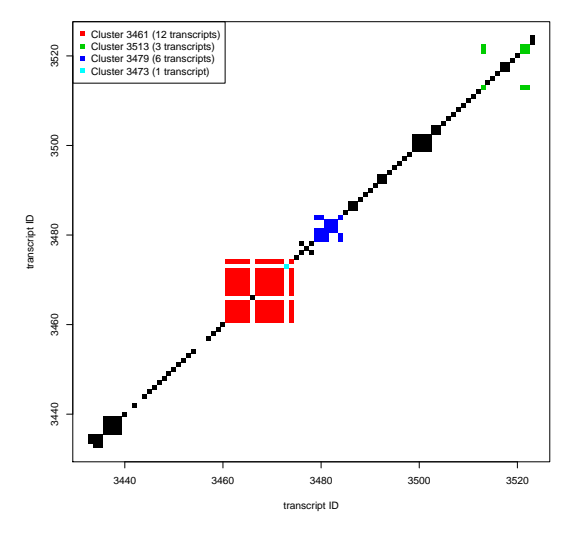

- $K \times K$  sparse matrix, where *K* is measured in tens of thousands
- Loop through millions/billions of data
- Papastamoulis and Rattray, [2018](#page-48-3) (JRSSC)

 $\sim$ 

 $QQ$ 

( □ ) ( / <sup>□</sup> )

## <span id="page-13-0"></span>Rcpp

- Application Programming Interface
- Defines interactions between multiple software intermediaries
- $\bullet$  It provides a consistent C++ class hierarchy that maps various types of R objects to dedicates C++ classes
	- ▸ vectors
	- ▸ matrices
	- ▸ functions
	- ▸ environments
- Repp substantially lowers the barrier for programmers wanting to combine  $C++$  code with R, e.g.
	- ▸ only a single header file is needed to use the Rcpp API
- Articles and code examples for the Rcpp package

https://gallery.rcpp.org/

 $QQ$ 

 $(1 + 4\sqrt{3}) + (1 + 4\sqrt{3}) + (1 + 4\sqrt{3})$ 

<span id="page-14-0"></span>Toy example: Fibonacci sequence<sup>2</sup>

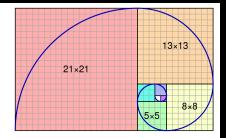

• The Fibonacci sequence  $F_n$  is defined as a recursive sum of the two preceding terms in the same sequence

$$
F_n = F_{n-1} + F_{n-2}
$$

with initial conditions

$$
F_0 = 0 \quad \text{and} \quad F_1 = 1
$$

**o** It looks like

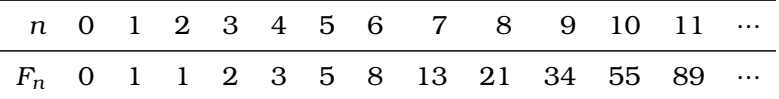

 $^{2}$ Image: By Jahobr - Own work, CC0, Wikipedia

 $QQ$ 

**K ロ ト K 母** 

## Toy example: Fibonacci sequence

- Let's implement this in R
- Via a simple recursive function

```
fibonacci_R <- function(n){
        if (n < 2) return(n)
        return (fibonacci_R(n - 1) + fibonacci_R(n - 2))}
```
- It is very inefficient
	- $\rightarrow$   $F_5 = F_4 + F_3$
	- $F_4 = F_3 + F_2$
	- ▸ the run time is exponential in *n*
	- ▸ alternative approaches do exist (e.g. *memoization* techniques)
	- ▸ normally we would also return an error message in case of non-integer input
	- ▸ but we won't be bothered by that

 $\Omega$ 

## Same with Rcpp

```
C++ code in file src/fibonacci.cpp
#include <Rcpp.h>
using namespace Rcpp;
// [[Rcpp::export]]
int fibonacci_cpp(const int x){
        if (x < 2)
          return x;
        else
          return (fibonacci_cpp(x - 1)) + fibonacci_cpp(x - 2);
```
**}**

 $OQ$ 

Compile and call our C++ function inside R session

- **> library("Rcpp")**
- **> sourceCpp("src/fibonacci.cpp")**
	- sourceCpp() parses the specified C++ file or source code
	- looks for functions marked with the Rcpp::export attribute
	- A shared library is then built and its exported functions and Rcpp modules are made available in the specified environment
	- Now we are ready to call the compiled code inside R
		- > fibonacci\_cpp(10) [1] 55

 $\Omega$ 

## <span id="page-18-0"></span>Benchmarking

- Let's compare the elapsed time needed for computing  $F_{20}$
- The results are averages across 500 replications
- The microbenchmark package was used, which provides sub-millisecond accurate timing of expression evaluation

```
> library("microbenchmark")
> library("Rcpp")
> sourceCpp("src/fibonacci.cpp")
> source("src/fibonacci.R")
> m <- microbenchmark(
+ rCode <- fibonacci_R(20),
+ cppCode <- fibonacci_cpp(20),
+ unit = "ms", times = 500)
> print(m, digits = 2)
Unit: milliseconds
     expr min lq mean median uq max neval
    rCode 7.551 7.689 8.190 7.83 7.994 13.39 500
  cppCode 0.018 0.018 0.023 0.02 0.023 0.93 500
```
**KORKA ERKER I AGA** 

#### <span id="page-19-0"></span>Benchmarking (as a function of *n*)

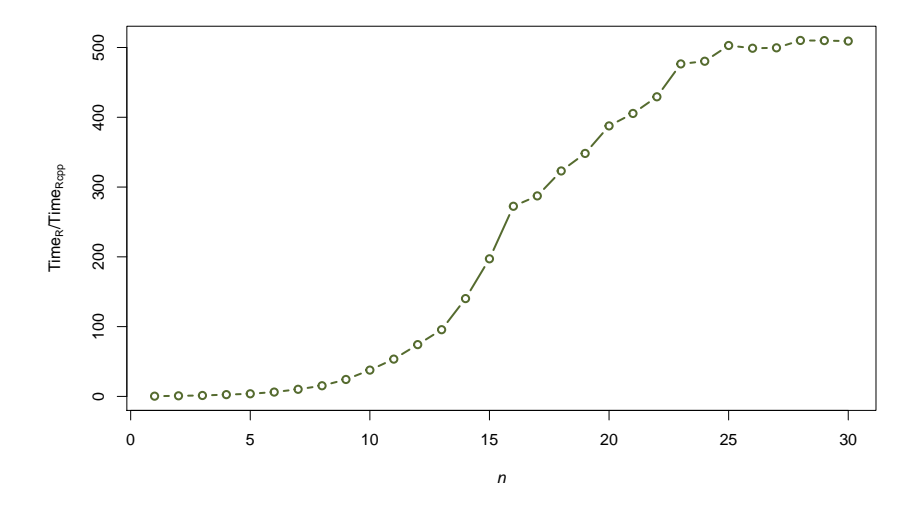

Relative time required to compute the first *n* Fibonacci numbers

The compiled version is over 500 times fa[ste](#page-18-0)[r a](#page-20-0)[s](#page-18-0) *[n](#page-19-0)* [i](#page-13-0)[n](#page-14-0)[c](#page-20-0)[r](#page-21-0)[e](#page-13-0)[a](#page-14-0)[s](#page-20-0)[e](#page-21-0)[s](#page-0-0)

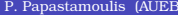

 $QQ$ 

- <span id="page-20-0"></span>• There is obvious merit in replacing simple R code with simple  $C++$ code.
- Switching implementation languages to  $C++$  significantly boosts run-time performance
- However, no matter what the chosen implementation language, an exponential algorithm will eventually be inapplicable provided the argument *n* is large enough

 $QQ$ 

## <span id="page-21-0"></span>Application 1: Gibbs update

- Clustering multivariate data using Bayesian MFA
	- ▸ Papastamoulis, [2018:](#page-48-4) Overfitting Bayesian mixtures of factor analyzers with an unknown number of components, In *CSDA*
	- ▸ Papastamoulis, [2020:](#page-48-5) Clustering multivariate data using factor analytic Bayesian Mixtures of Factor Analyzers, In *Statistics and Computing*
- CRAN package available online at

https://CRAN.R-project.org/package=fabMix

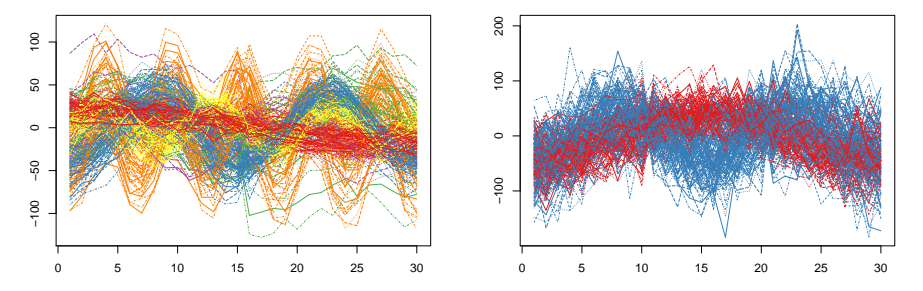

 $\Omega$ 

**← ロ → → 何 →** 

#### Finite Mixtures of Factor Analyzers (MFA)

$$
(\boldsymbol{x}_i | z_i = k) = \boldsymbol{\mu}_k + \boldsymbol{\Lambda}_k \boldsymbol{y}_i + \boldsymbol{\varepsilon}_i
$$

independent for  $i = 1, \ldots, n$ . Assume

$$
\mathbf{y}_i \sim \mathcal{N}_q(0, \mathbf{I}_q) \\ \varepsilon_i | z_i = k \sim \mathcal{N}_p(0, \Sigma_k) \,, \quad \text{independent for } i = 1, \ldots, n
$$

where  $\mathbf{\Sigma}_k$  = diag( $\sigma_{k1}^2, \ldots, \sigma_{kp}^2$ ). Then

$$
\mathbf{x}_{i}|z_{i} = k, \mathbf{y}_{i} \sim \mathcal{N}_{p}(\boldsymbol{\mu}_{k} + \boldsymbol{\Lambda}_{k} \mathbf{y}_{i}, \boldsymbol{\Sigma}_{k})
$$
  
\n
$$
P(z_{i} = k) = w_{k}, \text{ independent for } i = 1, ..., n
$$
  
\n
$$
\mathbf{x}_{i} \sim \sum_{k=1}^{K} w_{k} \mathcal{N}_{p}(\boldsymbol{\mu}_{k}, \boldsymbol{\Lambda}_{k} \boldsymbol{\Lambda}_{k}^{T} + \boldsymbol{\Sigma}_{k}),
$$

where  $\sum_{k=1}^{K} w_k = 1$  and  $w_k ≥ 0$ ,  $k = 1, ..., K$ .

 $\Omega$ 

#### MCMC: Prior parallel tempering + Gibbs sampler

Input:  $n_{\text{chains}}$ ,  $\mathbf{x}$ ,  $K_{\text{max}}$ ,  $\alpha$ ,  $\beta$ ,  $\gamma$ ,  $g$ ,  $h$ 

- For all model parameterizations  $m \in \mathcal{M}$  and number of factors  $q \in \mathcal{Q}$ 
	- 1 *t* = 0: set initial values
	- 2  $t \leftarrow t + 1$ : run in parallel for  $j = 1, \ldots, n_{\text{chains}}$ :

2.1 
$$
\Omega^{(t,j)} \sim [\Omega | \Lambda_m^{(t-1,j)}]
$$
  
\n2.2  $\Lambda_m^{(t,j)} \sim [\Lambda_m | \Omega^{(t,j)}, \Sigma_m^{(t-1,j)}, x, y^{(t-1,j)}, z^{(t-1,j)}]$   
\n2.3  $\mu^{(t,j)} \sim [\mu | \Lambda_m^{(t,j)}, \Sigma_m^{(t-1,j)}, x, y^{(t-1,j)}, z^{(t-1,j)}]$   
\n2.4  $\mathbf{z}^{(t,j)} \sim [\mathbf{z} | \mathbf{w}^{(t-1,j)}, \mu^{(t,j)}, \Lambda_m^{(t,j)}, \Sigma_m^{(t-1,j)}, x]$   
\n2.5  $\Sigma_m^{(t,j)} \sim [\Sigma_m | \mathbf{x}, \mathbf{z}^{(t,j)}, \mu^{(t,j)}]$   
\n2.6  $\mathbf{w}^{(t,j)} \sim [\mathbf{w} | \mathbf{z}^{(t,j)}]$   
\n2.7  $\mathbf{y}^{(t,j)} \sim [\mathbf{y} | \mathbf{x}, \mathbf{z}^{(t,j)}, \mu^{(t,j)}, \Sigma_m^{(t,j)}, \Lambda_m^{(t,j)}]$ .

- 3 Propose a swap between two chains  $j_1$  and  $j_2$
- 4 Repeat 2 and 3
- $5$  For chain  $j = 1$  compute BIC conditionally on the most probable number of alive clusters.
- Select the best  $(m, q)$  model for chain  $j = 1$  according to BIC, conditional on *K* (map) .

イロト (倒) (ミ) (ミ) (ミ) ミニのなが

Full conditionals for  $\Lambda, \mu$  (step 2.2 + 2.3)

For  $k = 1, ..., K$  and  $r = 1, ..., p$ 

$$
\mu_k|\cdots \sim \mathcal{N}_p\left(\mathbf{A}_k^{-1}\mathbf{B}_k, \mathbf{A}_k^{-1}\right) \n\Lambda_{kr.}|\cdots \sim \mathcal{N}_{\nu_r}\left(\left[\Omega^{-1}+\Delta_{kr}\right]^{-1}\boldsymbol{\tau}_{kr}, \left[\Omega^{-1}+\Delta_{kr}\right]^{-1}\right)
$$

where

$$
\mathbf{A}_{k} = n_{k} \Sigma_{k}^{-1} + \Psi^{-1}
$$
\n
$$
\mathbf{B}_{k} = \xi \Psi^{-1} + \Sigma_{k}^{-1} \sum_{i=1}^{n} I(z_{i} = k) (\mathbf{x}_{i} - \mathbf{\Lambda}_{k} \mathbf{y}_{i})
$$
\n
$$
\Delta_{kr} = \frac{\sum_{i=1}^{n} I(z_{i} = k) \mathbf{y}_{i} \mathbf{y}_{i}^{T}}{\sigma_{kr}^{2}}
$$
\n
$$
\boldsymbol{\tau}_{kr} = \frac{\sum_{i=1}^{n} I(z_{i} = k) (\mathbf{x}_{ir} - \mu_{kr}) \mathbf{y}_{i}^{T}}{\sigma_{kr}^{2}}
$$

画

イロト イ母 トイヨ トイヨ

 $298$ 

# Application 1: Gibbs update for  $(\Lambda, \mu)$  (step 2.2 + 2.3)

R Rcpp

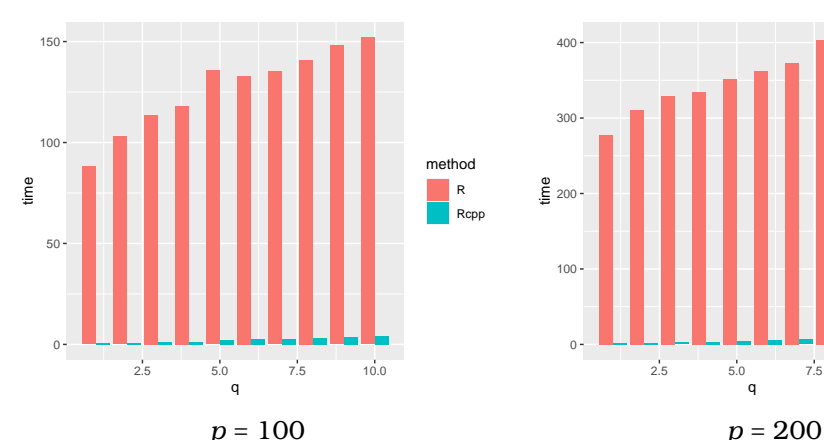

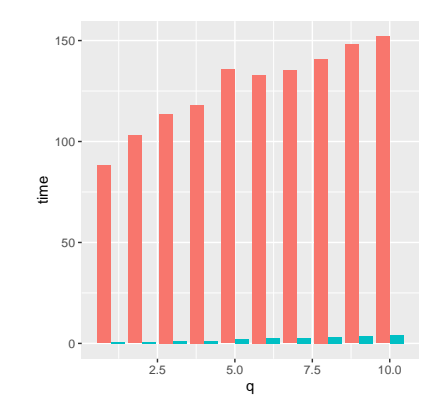

- *p*: number of variables
- *q*: number of factors
- $n = 1000$  observations,  $K = 10$  clusters

4 D F

 $QQQ$ 

## <span id="page-26-0"></span>The ReppArmadillo package

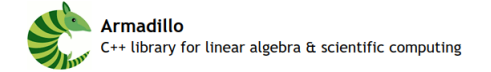

- Armadillo library for C++
	- $\rightarrow$  is a high quality linear algebra library for the C++ language
	- ▸ provides efficient classes for vectors, matrices and cubes; dense and sparse matrices are supported
	- ▸ See http://arma.sourceforge.net/speed.html for timing comparisons against other C++ matrix libraries
	- ▸ Documentation http://arma.sourceforge.net/docs.html
- **ReppArmadillo package for Repp** 
	- ▸ it includes the header files from the templated Armadillo library
	- $\rightarrow$  users do not need to install Armadillo itself in order to use RcppArmadillo
	- ▸ https://CRAN.R-project.org/package=RcppArmadillo

 $QQ$ 

 $\left\{ \begin{array}{ccc} 1 & 0 & 0 \\ 0 & 1 & 0 \end{array} \right.$ 

## Back to our application: Gibbs update for  $\Lambda, \mu$

- $\bullet$   $\mu$  :  $K \times p$  matrix
	- ▸ in RcppArmadillo class arma::mat
- $\Lambda$  :  $p \times q \times K$  array (three-dimensional matrix)
	- ▸ in RcppArmadillo class arma::cube
- Other useful classes
	- ▸ arma::vec for vectors
	- ▸ Rcpp::List for list-like objects
- We are going to define a function that accepts as input
	- ▸ fixed hyperparameters
	- ▸ sufficient statistics
- and returns a list with two arguments
	- ▸ mu
	- ▸ Lambdas
- which correspond to the Gibbs update of  $\Lambda, \mu$

 $\Omega$ 

 $\sqrt{m}$  )  $\sqrt{m}$  )  $\sqrt{m}$  )

```
rFunction <- function(
  SigmaINV,
  suff_stat,
  OmegaINV,
  K,
 priorConst1,
  T_INV,
 v_r){
```

```
p <- dim(suff_stat$sx)[2]
q <- dim(suff_stat$sy)[2]
mu <- array(data = 0,
            dim = c(K, p)Lambdas <- array(data = 0,
            dim = c(K, p, q)...
result <- list(
    "Lambdas" = Lambdas,
    "mu" = mu)
return(result)}
```
**#include <Rcpp.h> // [[Rcpp::depends(RcppArmadillo)]] using namespace Rcpp; // [[Rcpp::export]] List cppFunction( arma::mat SigmaINV, Rcpp::List suff\_stat, arma::mat OmegaINV, int K, arma::vec priorConst1, arma::mat T\_INV, arma::vec v\_r){**

```
int p = SigmaINV.n_cols;
arma::mat sy = suff_stat["sy"];
int q = sy.n_cols;
arma::mat mu(K,p);
arma::cube Lambda(K,p,q);
...
List result;
result["Lambdas"] = Lambdas;
result["mu"] = mu;
return(result);}
        K ロ ▶ K @ ▶ K 글 ▶ K 글 ▶ 「글 → 9 Q (^
```
Detailed documentation available at

http://arma.sourceforge.net/docs.html

 $QQQ$ 

 $\equiv$   $\sim$ 

( □ ) ( / <sup>□</sup> )

Detailed documentation available at

http://arma.sourceforge.net/docs.html

 $\bullet$  Initialize zero matrix  $A = arma$ : **zeros**  $(p, p)$ ;

 $QQQ$ 

イロト イ母 トイヨ トイヨ

Detailed documentation available at

http://arma.sourceforge.net/docs.html

- $\bullet$  Initialize zero matrix  $\bf{A}$  =  $\bf{a}$ rma:: $\bf{zeros}$  (p, p);
- Access rows 1, . . . , *i* and columns 1, . . . , *j* of matrix

**A( arma::span(0, i-1), arma::span(0, j-1) )**

 $\Omega$ 

Detailed documentation available at

http://arma.sourceforge.net/docs.html

- $\bullet$  Initialize zero matrix  $\bf{A}$  =  $\bf{a}$ rma:: $\bf{zeros}$  (p, p);
- Access rows 1, . . . , *i* and columns 1, . . . , *j* of matrix

**A( arma::span(0, i-1), arma::span(0, j-1) )**

Matrix inversion **inv(A);**

Detailed documentation available at

http://arma.sourceforge.net/docs.html

- $\bullet$  Initialize zero matrix  $\bf{A}$  =  $\bf{a}$ rma:: $\bf{zeros}$  (p, p);
- Access rows 1, . . . , *i* and columns 1, . . . , *j* of matrix

**A( arma::span(0, i-1), arma::span(0, j-1) )**

- Matrix inversion **inv(A);**
- Transpose of matrix **A.t()**

Detailed documentation available at

http://arma.sourceforge.net/docs.html

- $\bullet$  Initialize zero matrix  $\bf{A}$  =  $\bf{a}$ rma:: $\bf{zeros}$  (p, p);
- Access rows 1, . . . , *i* and columns 1, . . . , *j* of matrix

**A( arma::span(0, i-1), arma::span(0, j-1) )**

- Matrix inversion **inv(A);**
- Transpose of matrix **A.t()**
- Convert vector to matrix **repmat(muMean,1,1).t()**

Detailed documentation available at

http://arma.sourceforge.net/docs.html

- $\bullet$  Initialize zero matrix  $\bf{A}$  =  $\bf{a}$ rma:: $\bf{zeros}$  (p, p);
- Access rows 1, . . . , *i* and columns 1, . . . , *j* of matrix

**A( arma::span(0, i-1), arma::span(0, j-1) )**

- Matrix inversion **inv(A);**
- Transpose of matrix **A.t()**
- Convert vector to matrix **repmat(muMean,1,1).t()**
- Matrix calculus **A + B \* C**

Detailed documentation available at

http://arma.sourceforge.net/docs.html

- $\bullet$  Initialize zero matrix  $\bf{A}$  =  $\bf{a}$ rma:: $\bf{zeros}$  (p, p);
- Access rows 1, . . . , *i* and columns 1, . . . , *j* of matrix

**A( arma::span(0, i-1), arma::span(0, j-1) )**

- Matrix inversion **inv(A);**
- Transpose of matrix **A.t()**
- Convert vector to matrix **repmat(muMean,1,1).t()**
- Matrix calculus **A + B \* C**
- Cube operations Lambda[ , ,k] **Lambda.slice(k)**

イロト (倒) (ミ) (ミ) (ミ) ミニのなが

Detailed documentation available at

http://arma.sourceforge.net/docs.html

- $\bullet$  Initialize zero matrix  $\bf{A}$  =  $\bf{a}$ rma:: $\bf{zeros}$  (p, p);
- Access rows 1, . . . , *i* and columns 1, . . . , *j* of matrix

**A( arma::span(0, i-1), arma::span(0, j-1) )**

- Matrix inversion **inv(A);**
- Transpose of matrix **A.t()**
- Convert vector to matrix **repmat(muMean,1,1).t()**
- Matrix calculus **A + B \* C**
- Cube operations Lambda[ , ,k] **Lambda.slice(k)**
- Compute Cholesky decomposition of matrix **chol(Sigma)**

イロト (倒) (ミ) (ミ) (ミ) ミニのなが

Detailed documentation available at

http://arma.sourceforge.net/docs.html

- $\bullet$  Initialize zero matrix  $\bf{A}$  =  $\bf{a}$ rma:: $\bf{zeros}$  (p, p);
- Access rows 1, . . . , *i* and columns 1, . . . , *j* of matrix

**A( arma::span(0, i-1), arma::span(0, j-1) )**

- Matrix inversion **inv(A);**
- Transpose of matrix **A.t()**
- Convert vector to matrix **repmat(muMean,1,1).t()**
- Matrix calculus **A + B \* C**
- Cube operations Lambda[ , ,k] **Lambda.slice(k)**
- Compute Cholesky decomposition of matrix **chol(Sigma)**
- $\mathcal{N}(0, 1)$  pseudorandom numbers  $M = \text{arma}: \text{randn}(1, p)$ ;

**KOD KAD KED KED BLAQA** 

<span id="page-39-0"></span>Detailed documentation available at

http://arma.sourceforge.net/docs.html

- $\bullet$  Initialize zero matrix  $\bf{A}$  =  $\bf{a}$ rma:: $\bf{zeros}$  (p, p);
- Access rows 1, . . . , *i* and columns 1, . . . , *j* of matrix

**A( arma::span(0, i-1), arma::span(0, j-1) )**

- Matrix inversion **inv(A);**
- Transpose of matrix **A.t()**
- Convert vector to matrix **repmat(muMean,1,1).t()**
- Matrix calculus **A + B \* C**
- Cube operations Lambda[ , ,k] **Lambda.slice(k)**
- Compute Cholesky decomposition of matrix **chol(Sigma)**
- $\mathcal{N}(0, 1)$  pseudorandom numbers  $M = \text{arma}: \text{randn}(1, p)$ ;
- Single draw from  $\mathcal{N}_p$ (muMean, Sigma) **repmat(muMean,1,1).t() + M \* chol(Sigma)**

イロト (倒) (ミ) (ミ) (ミ) ミニのなが

## <span id="page-40-0"></span>Application 2: Mixtures of Multinomial Logit models

- We consider the problem of inferring an unknown number of clusters in replicated multinomial data
- Estimation of finite mixtures of multinomial distributions with or without covariates
- The potentially large number of parameters and the multimodal nature of the likelihood/posterior surface of mixture models impose certain inferential and computational difficulties.
- Under a Bayesian setup, a stochastic gradient Markov chain Monte Carlo (MCMC) algorithm embedded within a prior parallel tempering scheme is devised
- Papastamoulis and Karlis, [2021](#page-48-6) (working paper)

**KORKAR KERKER OQO** 

Application 2: Mixtures of Multinomial Logit Models

- $(\boldsymbol{y}_i, \boldsymbol{x}_i); i = 1, \dots, n$
- $y_i = (y_{i1}, \ldots, y_{i:J+1})$  multinomial response  $(J+1)$  categories)
- $\bullet \; \mathbf{x}_i = (x_{i1}, \ldots, x_{iP})$  covariates
- Joint pmf conditional on *K* clusters

$$
f(\mathbf{y}|\boldsymbol{\pi},\boldsymbol{\beta},\mathbf{x}) = \prod_{i=1}^{n} \sum_{k=1}^{K} \pi_k \frac{S!}{\prod_{j=1}^{J+1} y_{ij}!} \prod_{j=1}^{J+1} y_{ij}^{g_{ikj}} I_{\mathcal{Y}_{J}}(\mathbf{y}_i).
$$

where

$$
g_{ikj} = \begin{cases} \frac{\exp\{\beta_{kj}^{\top} \mathbf{x}_i\}}{1 + \sum\limits_{\ell \leq J} \exp\{\beta_{k\ell}^{\top} \mathbf{x}_i\}}, & j \leq J \\ \frac{1}{1 + \sum\limits_{\ell \leq J} \exp\{\beta_{k\ell}^{\top} \mathbf{x}_i\}}, & j = J + 1 \end{cases}
$$
(1)

for  $i = 1, ..., n$ ;  $k = 1, ..., K$ .

Number of parameters, conditional on *K* clusters  $d = K - 1 + KJ(P + 1)$ 

 $QQQ$ 

## MALA proposal

The Metropolis Adjusted Langevin Algorithm (MALA) (Girolami and Calderhead, [2011;](#page-48-7) Roberts and Tweedie, [1996\)](#page-48-8) is based on the following proposal mechanism

$$
\widetilde{\boldsymbol{\beta}} = \boldsymbol{\beta}^{(t)} + \nu \nabla \log f(\boldsymbol{\beta}^{(t)} | \mathbf{y}, \mathbf{x}, \mathbf{z}, \mathbf{p}) + \sqrt{2\nu} \varepsilon, \tag{2}
$$

• For 
$$
k = 1, ..., K, j = 1, ..., J, p = 1, ..., P
$$

$$
\frac{\partial \log f(\beta | \mathbf{y}, \mathbf{x}, \mathbf{z}, \mathbf{p})}{\partial \beta_{kjp}} = \sum_{i=1}^{n} z_{ik} (y_{ij} - Sg_{ikj}) x_{ip} - \frac{\beta_{kjp}}{\tau^2}
$$
(3)

Metropolis-Hastings acceptance probability

$$
\alpha(\boldsymbol{\beta}^{(t)},\widetilde{\boldsymbol{\beta}}|\mathbf{z}^{(t)},\boldsymbol{\pi}^{(t)}) = \min\left\{1,\frac{f(\mathbf{y}|\mathbf{x},\mathbf{z}^{(t)},\widetilde{\boldsymbol{\beta}},\mathbf{p}^{(t)})\pi(\widetilde{\boldsymbol{\beta}})}{f(\mathbf{y}|\mathbf{x},\mathbf{z}^{(t)},\boldsymbol{\beta}^{(t)},\mathbf{p}^{(t)})\pi(\boldsymbol{\beta}^{(t)})}\frac{\mathbf{P}\left(\widetilde{\boldsymbol{\beta}}\rightarrow\boldsymbol{\beta}^{(t)}\right)}{\mathbf{P}\left(\boldsymbol{\beta}^{(t)}\rightarrow\widetilde{\boldsymbol{\beta}}\right)}\right\},\tag{4}
$$

 $QQ$ 

#### Metropolis Adjusted Langevin Within-Gibbs MCMC

Step 3: MALA proposal for  $\beta$ 3.1 compute  $\nabla$  log  $f(\boldsymbol{\beta}^{(t-1)}|\boldsymbol{u}, \boldsymbol{x}, \boldsymbol{z}^{(t)}, \boldsymbol{\pi}^{(t)})$ 3.2 propose  $\tilde{\boldsymbol{\beta}}$  according to (23) 3.3 Compute  $\alpha(\boldsymbol{\beta}^{(t-1)}, \tilde{\boldsymbol{\beta}} | \boldsymbol{z}^{(t)}, \boldsymbol{\pi}^{(t)})$  in (25) 3.4 generate  $u \sim \mathcal{U}(0, 1)$  $\begin{array}{c}\textbf{if}\ u < \alpha(\boldsymbol{\beta}^{(t-1)}, \widetilde{\boldsymbol{\beta}}|\boldsymbol{z}^{(t)}, \boldsymbol{\pi}^{(t)}) \textbf{ then}\\ \mid \ \ \text{set}\ \boldsymbol{\beta}^{(t)} = \widetilde{\boldsymbol{\beta}}\end{array}$ else  $\int$  set  $\boldsymbol{\beta}^{(t)} = \boldsymbol{\beta}^{(t-1)}$ endfor

 $\overline{AB}$   $\rightarrow$   $\overline{B}$   $\rightarrow$   $\overline{B}$   $\rightarrow$   $\overline{B}$   $\rightarrow$   $\overline{DA}$   $\cap$ 

## Benchmarking

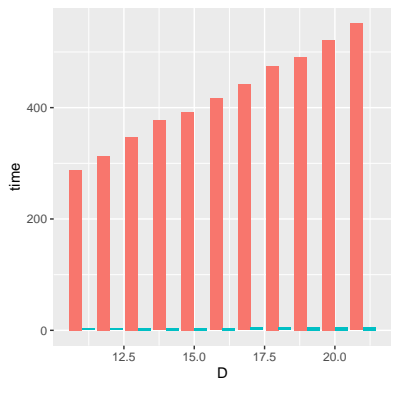

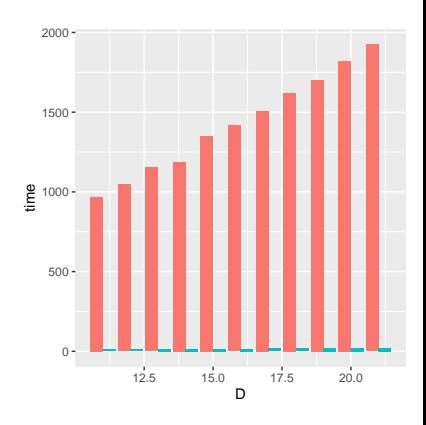

 $K = 3$  *K* = 10

- *D*: number of categories
- *K*: number of clusters
- $n = 1000$  observations,  $p = 5$  covariates

4 0 8

×.

method R Rcpp

E

 $2Q$ 

#### Session/System Info

```
> sessionInfo()
R version 4.0.3 (2020-10-10)
Platform: x86_64-pc-linux-gnu (64-bit)
Running under: Ubuntu 20.04.1 LTS
Memory 15,5 GiB
CPU Intel Core 17-4790 CPU @ 3.60GHz \times 8
```
KOD KARD KED KED E VOOR

#### Further remarks

- Break your R code into smaller segments
- Within each segment put effort to optimize the R code
	- ▸ Do you really need a **for** loop?
	- ▸ Vectorize as much as you can
- Locate parts of the code which take too much time
- Implement these parts into Rcpp
- Enable parallelization for additional gains
	- ▸ parallel package
	- ▸ foreach package

 $QQ$ 

The Contract Time

```
Imabssppe@login2 recent functions is gedit infiles.h
[mgbssppe@login2 recent functions]S make
make: Warning: File `infiles.h' has modification time 15 s in the future
a++ -fopenmp -c -o aet k.o aet k.cpp
q++ -fopenmp -o rimcmc get k.o log no pointers full initialization.cpp
a++ -fopenmp -o rimomoPrior aet k.o other prior.cop
q++ -fopenmp -o readPrevious get k.o readPrevious.cpp
q++ -fopenmp -o rimcmcRecent get k.o rimcmcRecent.cpp
make: warning: Clock skew detected. Your build may be incomplete.
[mqbssppe@login2 recent functions]$ make
make: Warning: File `rimcmc' has modification time 4.8 s in the future
```
Welcome to the future :)

 $ORQ$ 

 $\left\{ \begin{array}{ccc} 1 & 0 & 0 \\ 0 & 1 & 0 \end{array} \right.$ 

- <span id="page-48-2"></span><span id="page-48-0"></span>Eddelbuettel, D. (2013). *Seamless R and C++ Integration with Rcpp*. ISBN 978-1-4614-6867-7. New York: Springer. poi: [10.1007/978-1-4614-6868-4](https://doi.org/10.1007/978-1-4614-6868-4).
- <span id="page-48-1"></span>Eddelbuettel, D. and R. François (2011). "Rcpp: Seamless R and C++ Integration". In: *Journal of Statistical Software* 40.8, pp. 1-18. poi: [10.18637/jss.v040.i08](https://doi.org/10.18637/jss.v040.i08). url: <http://www.jstatsoft.org/v40/i08/>.
- <span id="page-48-7"></span>Girolami, M. and B. Calderhead (2011). "Riemann manifold Langevin and Hamiltonian Monte Carlo methods". In: *Journal of the Royal Statistical Society: Series B (Statistical Methodology)* 73.2, pp. 123–214.
- <span id="page-48-4"></span>Papastamoulis, P. (2018). "Overfitting Bayesian mixtures of factor analyzers with an unknown number of components.". In: *Computational Statistics and Data Analysis* 124, pp. 220-234. por: [10.1016/j.csda.2018.03.007](https://doi.org/10.1016/j.csda.2018.03.007).
- <span id="page-48-5"></span>— (2020). "Clustering multivariate data using factor analytic Bayesian mixtures with an unknown number of components". In: *Statistics and Computing* 30.3, pp. 485–506.
- <span id="page-48-6"></span>Papastamoulis, P. and D. Karlis (2021). "Model based clustering of replicated multinomial data". In: *working paper*.
- <span id="page-48-3"></span>Papastamoulis, P. and M. Rattray (2018). "A Bayesian model selection approach for identifying differentially expressed transcripts from RNA sequencing data". In: *Journal of the Royal Statistical Society. Series C, Applied Statistics* 67.1, p. 3.
- <span id="page-48-8"></span>Roberts, G. O. and R. L. Tweedie (1996). "Exponential Convergence of Langevin Distributions and Their Discrete Approximations". In: *Bernoulli* 2.4, pp. 341–363. issn: 13507265. url: <http://www.jstor.org/stable/3318418>[.](#page-48-0)  $QQ$